Subject: Re: How to create composite variables Posted by [Janet-DHS](https://userforum.dhsprogram.com/index.php?t=usrinfo&id=13992) on Thu, 21 Mar 2024 12:56:10 GMT [View Forum Message](https://userforum.dhsprogram.com/index.php?t=rview&th=13549&goto=28876#msg_28876) <> [Reply to Message](https://userforum.dhsprogram.com/index.php?t=post&reply_to=28876)

Thank you for submitting your question. Could you please provide some more detailed information so we can better advise you?

Can you let us know:

- Which survey you are using (Include country name and year)?
- Which data files you are referring to?
- Which software you are using (Stata, SPSS, R, etc.)?

If you are trying to match a Table in a final report, please also indicate which table and which estimate you are trying to match.

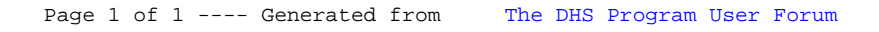